**PARASCOLAI I I I I I I I I REI I I I I I I I I NFORMATI I I I I I I I I I QUER A P P** ( **O R T D' A C T I V I T ́Ш 2021-2022**

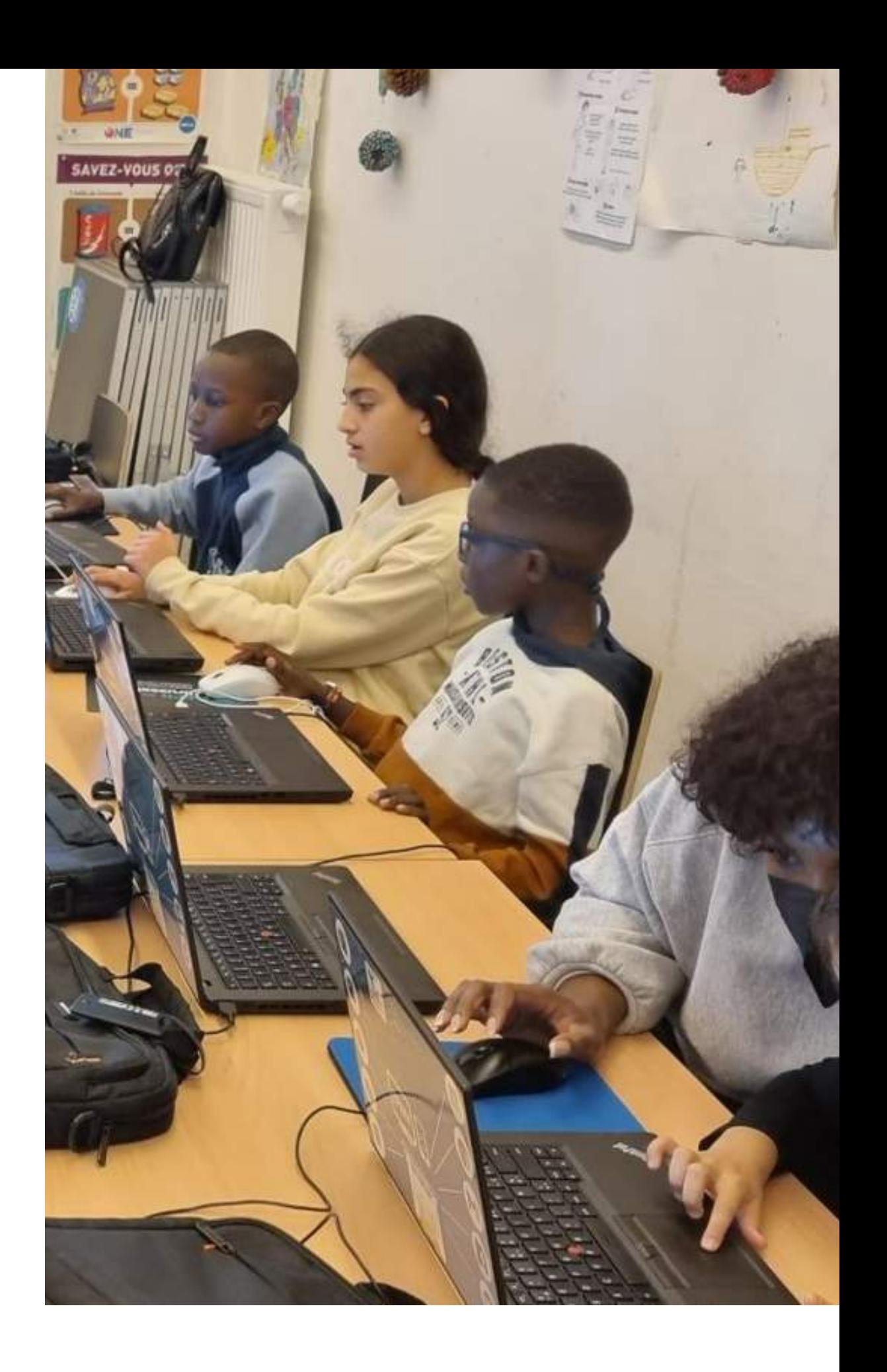

# **TABLE DES MATIÈRES**

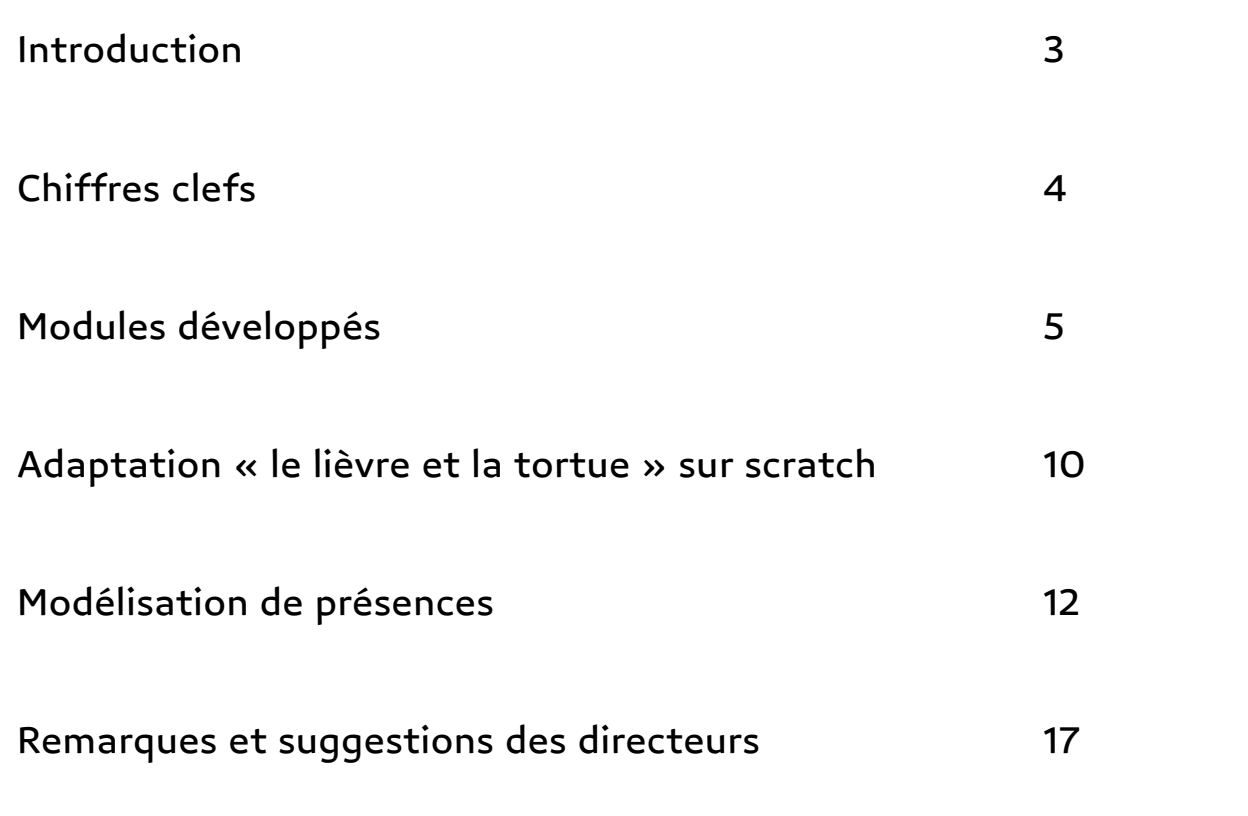

# <span id="page-3-0"></span>**INTRODUCTION**

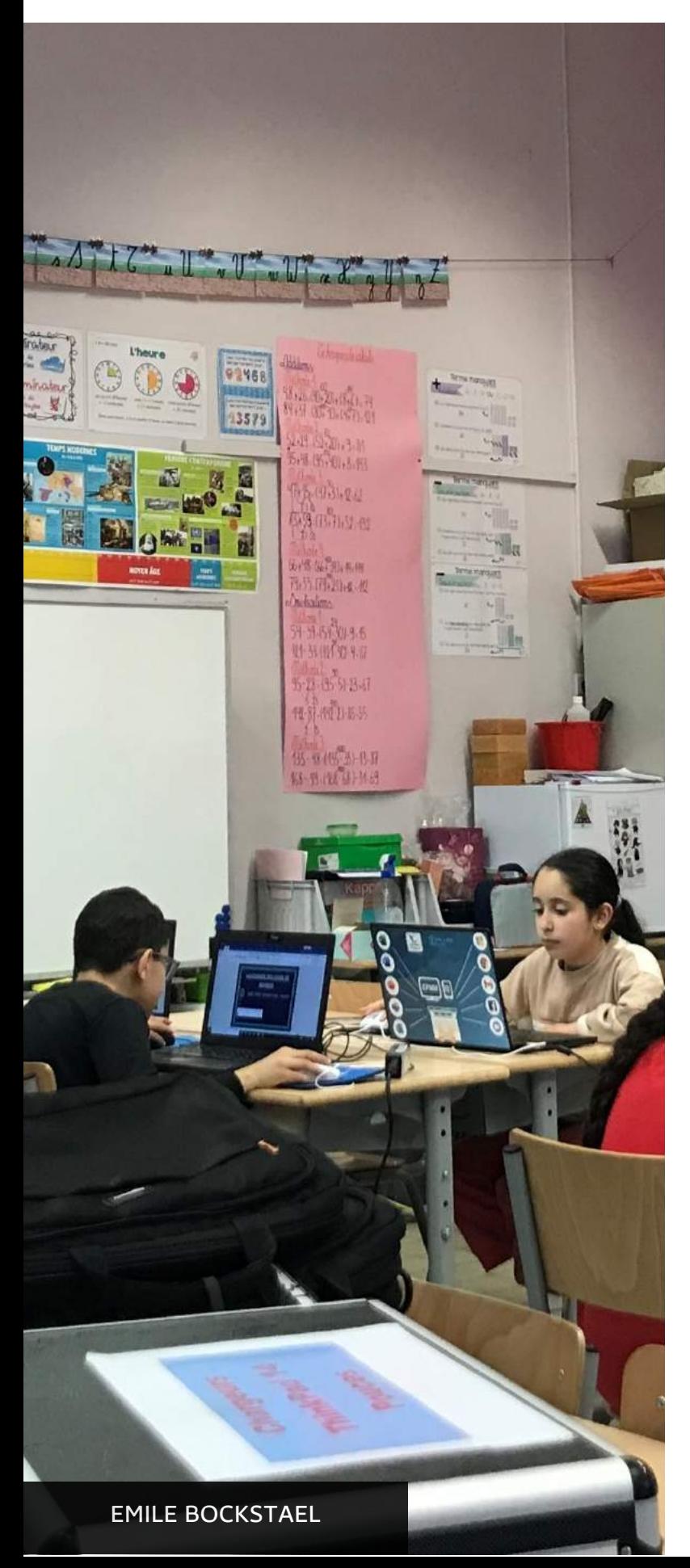

Subventionnés par la Ville de Bruxelles et le Dispositif d'Accrochage Scolaire, les **ateliers informatiques en parascolaire** 2021-2022 ont été réalisés dans **10 établissements scolaires** dont le Congrès Dachsbeck, l'école du Canal, primaire Emile Bockstael, les Magnolias, le Centre pédagogique Vlaesendael, l'Héliport, les Six-Jetons, Léon Lepage, les Eburons et l'Allée Verte.

Au total ce sont **236 élèves** qui se sont inscrits aux ateliers informatiques répartis en 20 groupes et pour chaque école 2 sous-groupes sont constitués sauf à Six-Jetons et Canal où le nombre de participants n'a permis de composer qu'un groupe par école. A Léon Lepage, le nombre d'inscrits aux ateliers avoisinait un total de 54 enfants répartis en 4 groupes, 2 en 5ème et 2 en 6ème.

Le nombre d'inscription et le taux de présence, qui dépasse les 72% montrent l'intérêt que les enfants ont manifesté pour ces ateliers. Ce dévouement témoigne également de la motivation des enfants à se familiariser avec l'outil informatique dans un contexte d'interconnectivité où le numérique et la digitalisation concentrent toutes les attentions.

Les modules proposés ont été d'autant plus attractifs qu'ils rencontrent les centres d'intérêt des enfants notamment les **jeux de logique,** les **épreuves** et les **défis** stimulant l'esprit tout en installant des réflexes d'analyse assez structurés. L'objectif étant de comprendre et interpréter des instructions de codage simples à travers des exercices interactifs où les performances de chaque participant sont mises en valeurs.

Les modules de création tel que **Krita**, **Canva**, **Sway** ou **Ibis Paint X** ont permis aux enfants de montrer tous leurs talents en reproduisant à l'identique des modèles graphiques. En alliant cette **créativité** avec le **codage de base**, les élèves ont produit des projets inspirés de thématiques spécifiques en utilisant le programme **Scratch**. En cela, l'exemple le plus éloquent est l'adaptation, sur Scratch, d'une fable de la Fontaine « Le lièvre et la tortue » par les élèves de Canal.

## <span id="page-4-0"></span>**CHIFFRES CLEFS**

236

Le nombre d'enfants inscrits aux ateliers informatiques dont 220 ont participé effectivement aux séances. En distribution par école, nous obtenons 16 à l'Allée Verte, 29 à Emile Bockstael, 12 au Canal, 19 à Dachsbeck, 24 Les Eburons, 29 à l'Héliport, 56 à Léon Lepage, 27 aux Magnolias, 10 à Six-Jetons, 14 au Centre pédagogique Vlaesendael.

185

Ateliers informatiques ont été organisés sur l'ensemble de l'année scolaire dont 4 écoles ont cumulé 19 séances, le Congrès Dachsbeck 26 (6 ateliers hors projet) et seul le Centre pédagogique en accueillie 13. Les reports de séances souvent dus à des imprévus ont fait de récupération.

170

est la moyenne des présences de tous les écoles, soit 78%. En estimation par groupe 12 élèves, au moins les 10 ont été régulièrement présents durant toute l'année. Dans certaines écoles comme Les Éburons, l'Allée Verte, Bockstael les élèves sont très réguliers. Les absences s'expliquent généralement par des doubles inscriptions à des activités en parascolaires ayant lieu au même moment.

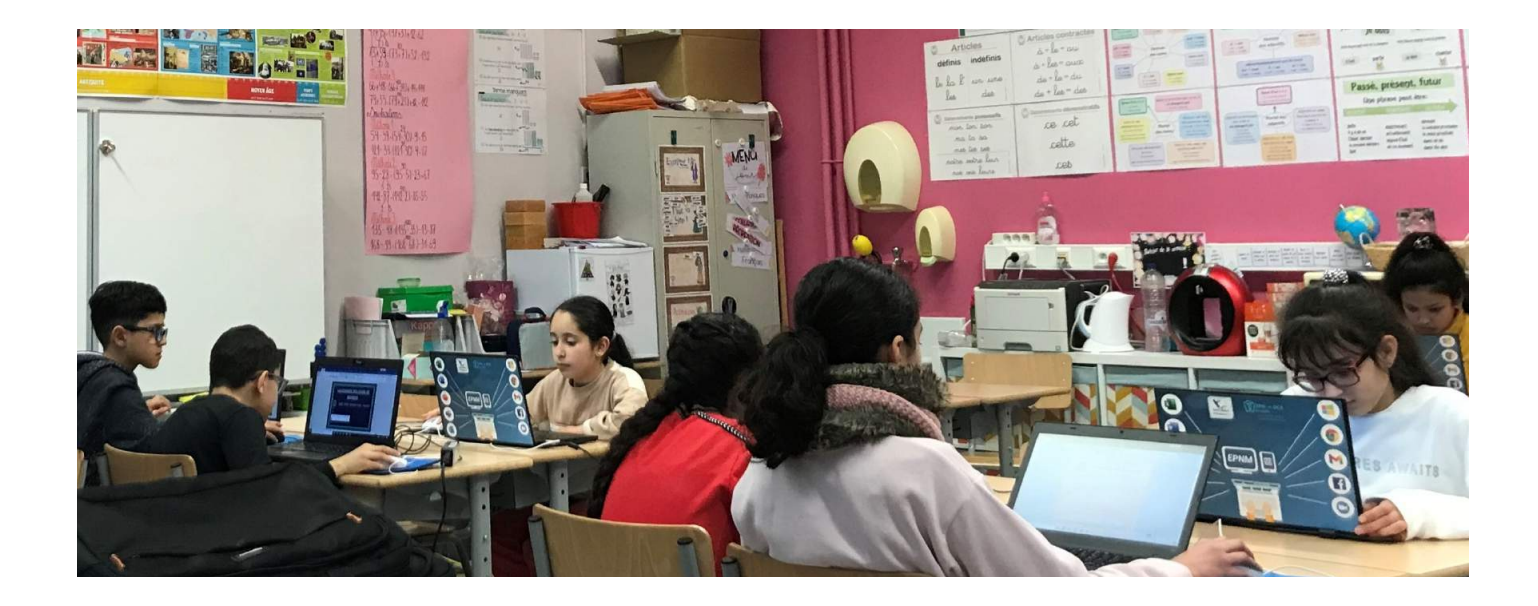

## **MODULES DÉVELOPPÉS**

Différents programmes ont été développés dans chaque groupe dont la plupart sont des troncs communs avec des spécificités d'une école à l'autre ou d'un groupe à l'autre. Les modules portaient sur des découvertes de jeux de logique et structurels prélude à l'initiation au codage et des projets de créations thématiques. Le plan ci-dessous reprend les programmes par thème : présentation, analyse des acquis, projets réalisés, appropriation des jeunes. Les modules spécifiques réalisés dans certaines écoles sont précisés par le nom de l'établissement.

L'ensemble des groupes ont travaillé presque sur les mêmes modules mais avec des projets différents. Au sein de l'école fondamentale du Canal, le groupe a réalisé un projet de création sous forme de programmation et codage de base à l'aide du Scratch sur la thématique d'une fable de la Fontaine « Le lièvre et la tortue ». Le projet a fait l'objet d'une exposition sur le même thème choisit par l'école. Ci-dessous détaillé.

Chaque programme indiqué par un astérisque dispose d'un visuel associé pour l'illustrer en image (capture d'écran, réalisation par les enfants, documents ou encore photo dans les classes).

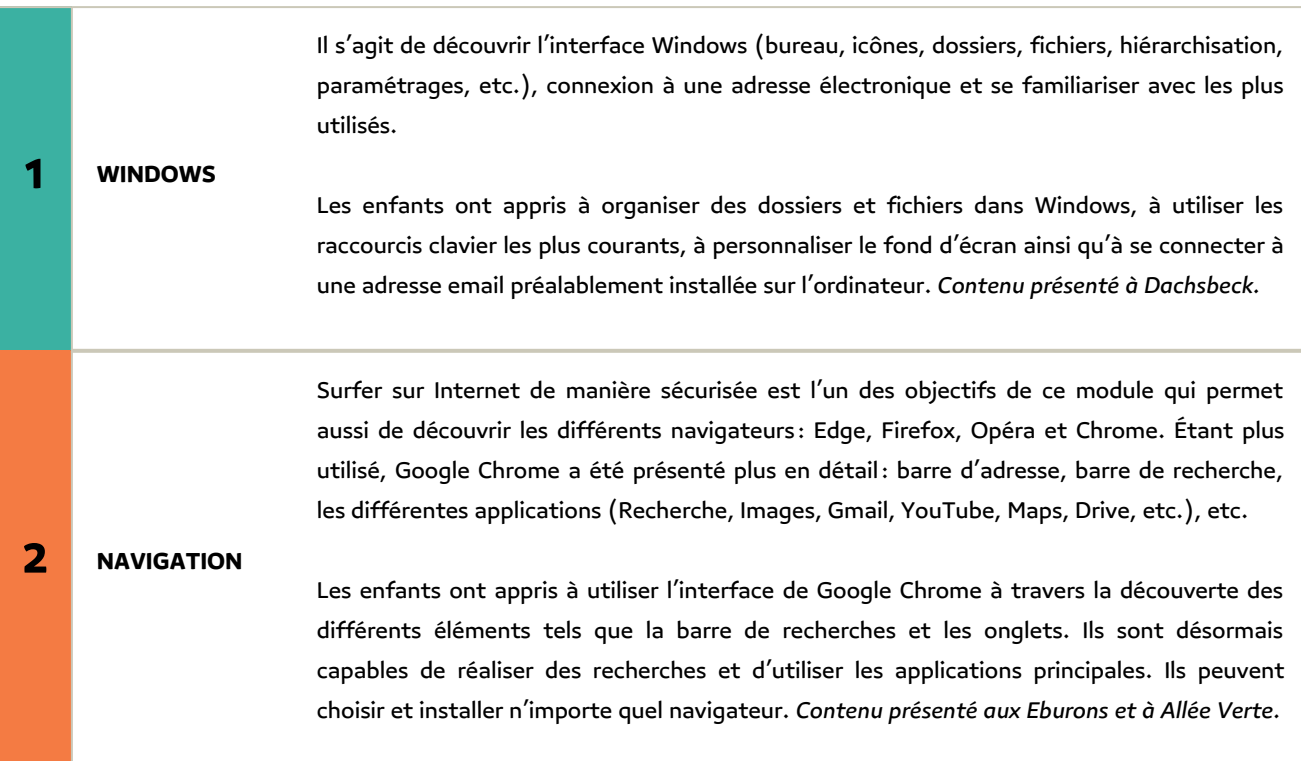

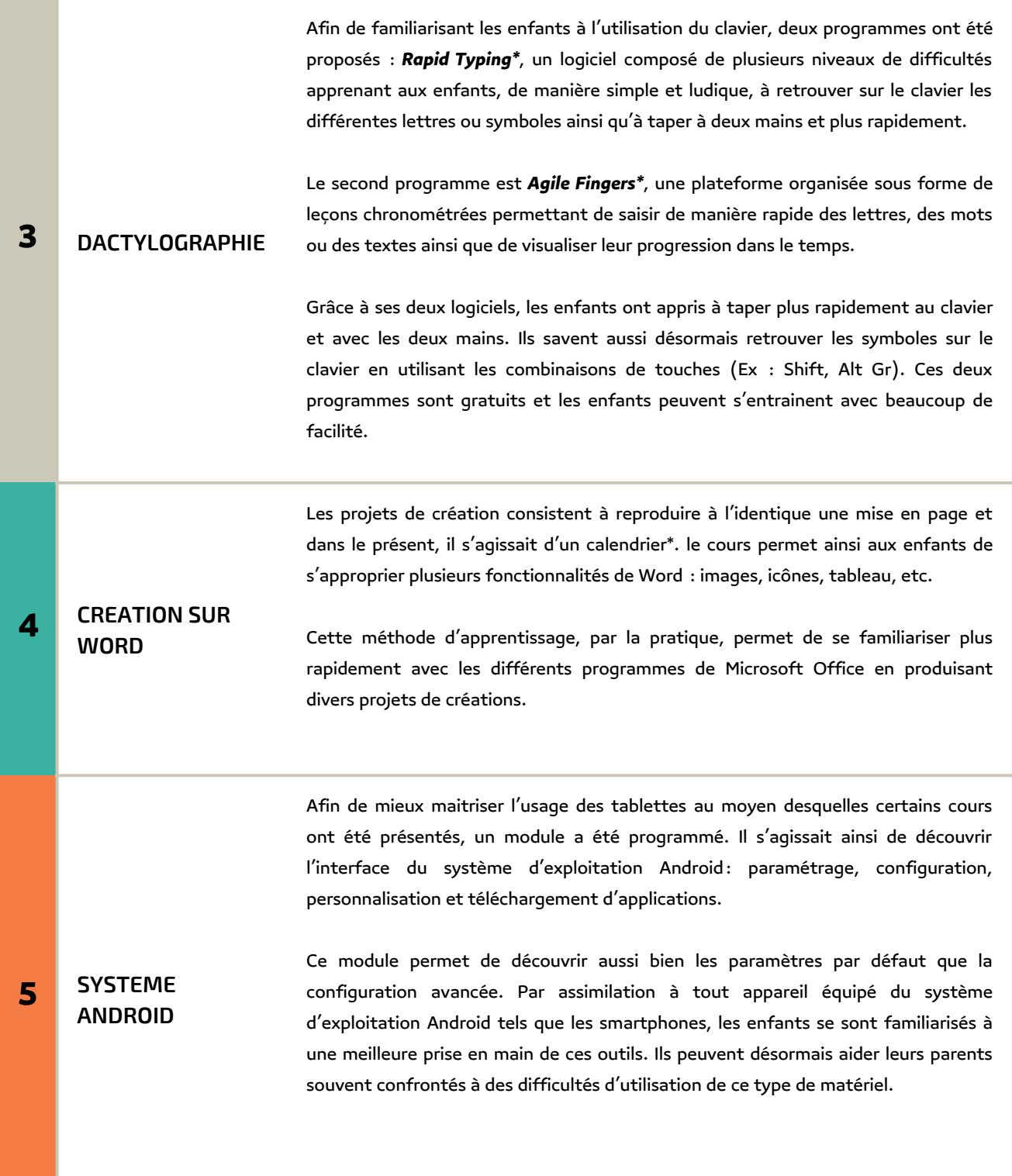

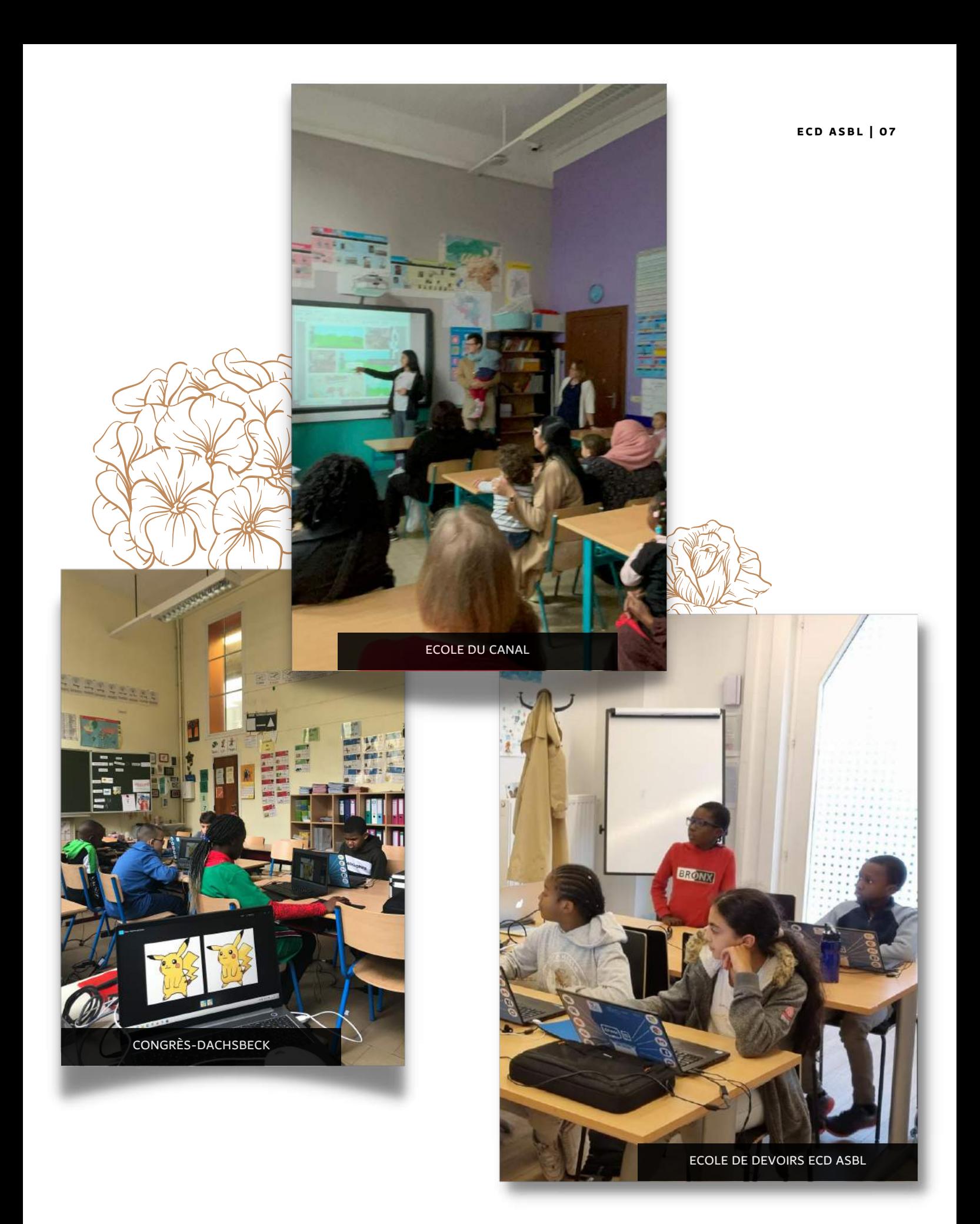

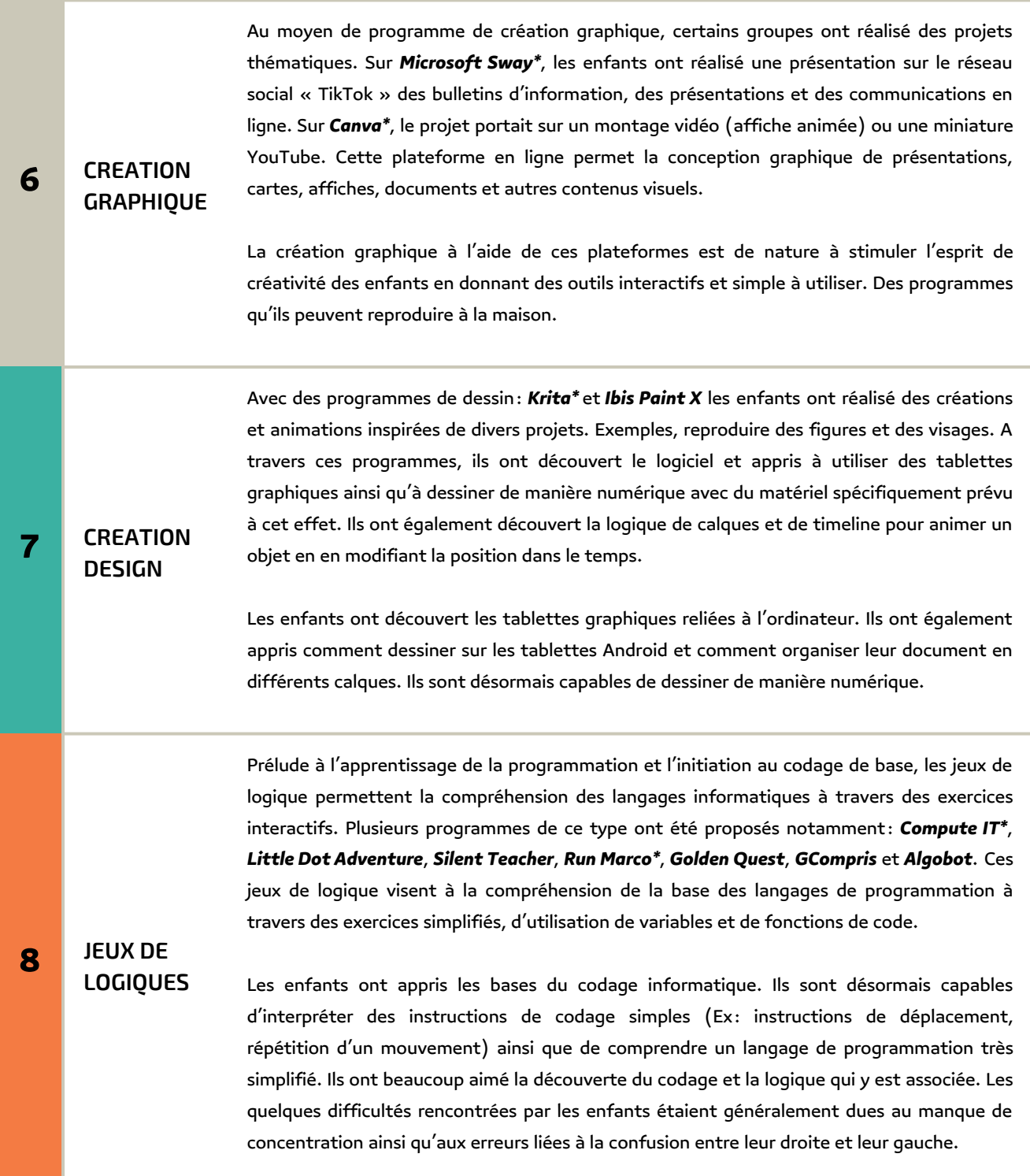

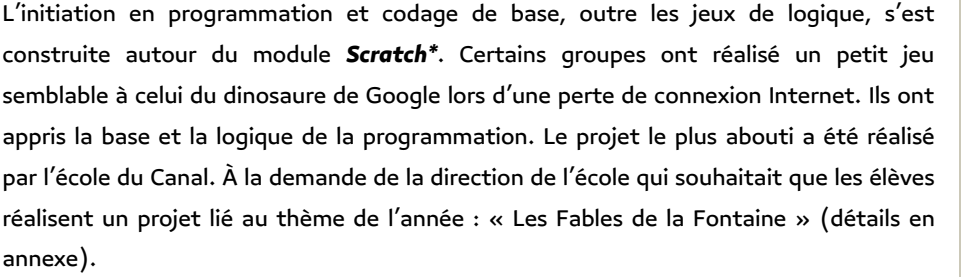

#### **9 CODAGE** D'autres groupes ont développé les bases de la conception d'un site web à l'aide des langages de programmation **HTML5** et **CSS3**. Ils ont réalisé leur propre mini-site Internet. Contenu présenté à Émile Bockstael, Héliport, Magnolias et Vlaesendael.

Ils sont désormais capables d'interpréter des instructions de codage simples (Ex : instructions de déplacement, répétition d'un mouvement) ainsi que de comprendre un langage de programmation très simplifié. Ils ont beaucoup aimé la découverte du codage et la logique qui y est associée. Les quelques difficultés rencontrées par les enfants étaient généralement dues au manque de concentration.

Discussion avec les enfants sur les dangers d'internet à travers quelques questions : quelles sont les informations que l'on peut et ne peut pas divulguer sur Internet, comment reconnaître un site Internet sécurisé, qu'est-ce que le cyberharcèlement, etc. Le module comporte également des jeux de logique axés sur la sécurité.

**Interland\*** : découverte, via 4 mondes différents, de thématiques précises de sensibilisation telles que la protection et sécurisation des données personnelles, le développement de l'esprit critique (vraies/fausses informations), le cyberharcèlement et la bienveillance en ligne.

#### **10 SECURITE ET PREVENTION**

**Space Shelter\*** : apprentissage des bonnes méthodes à adopter pour se protéger sur Internet (Ex : données personnelles, mots de passe).

**HabiloMedias**: activité ayant pour but d'éduquer sur la façon de se protéger sur Internet.

**Cood** : sensibilisation des enfants aux informations, commentaires ou comportements à signaler.

**Datak\*** : application mobile (ou jeu en ligne) avec pour objectif d'éduquer sur la façon dont Internet récolte nos informations (ensemble de choix multiples qui influencent le déroulement du jeu).

**E C D A S B L | 0 1 0**

### **ADAPTATION « LE LIÈVRE ET LA TORTUE » SUR SCRATCH**

En vue de préparer l'exposition de l'école du Canal de ce thème, les ateliers informatiques ont été mis à profit pour réaliser avec et par les élèves un scénario sur un support de codage. Il aura fallu plus de plus de 10h pour mettre en place un scénario qui nécessitera l'association d'image, de son, de la graphie et de montage. Le Scratch est la plus grande communauté de codage pour enfants au monde. Son langage est doté d'une interface visuelle simple permet aux enfants de créer des histoires, des jeux et des animations numériques.

#### **Réalisation du projet**

En pratique, il y a eu quatre grandes étapes : brainstorming, choix et création des visuels, enregistrement des voix et enfin programmation. Les enfants ont lu et assimilé la fable de La Fontaine. Cela nous a permis de réfléchir à la mise en œuvre de notre scénario. Ensuite, nous avons cherché sur Internet différentes présentations du récit en vidéo afin de nous faire une idée d'ensemble et de nous inspirer.

Les élèves ont commencé par rechercher dans le logiciel Scratch des visuels pouvant correspondre à la fable « Le Lièvre et la Tortue ». N'ayant trouvé que l'arrière-plan ainsi que le lièvre, il leur a fallu dessiner par eux-mêmes les éléments manquants. A l'aide du logiciel de dessins Krita, ils ont dessiné la tortue ainsi que le drapeau à damier qu'ils ont ensuite pu importer dans le logiciel de programmation.

Une fois les visuels terminés, les élèves se sont réparti les différentes voix et ont commencé à les enregistrer à l'aide d'un smartphone avant de les importer à leur tour dans le logiciel Scratch. Ils ont réalisé la programmation et sélectionné les codes nécessaires à la bonne synchronisation des visuels (bulles de dialogue) avec la bande sonore (voix). Enfin, pour terminer, les élèves ont procédé à l'animation des personnages ainsi que des éléments visuels. La réalisation finale a été présentée aux parents dans le cadre d'une exposition organisée par l'école. Ce sont les participants qui ont eu le loisir de présenter leur projet aux élèves de l'école ainsi qu'à la direction.

Chaque dispose d'une clef Usb où est stocké le projet. Ils peuvent désormais le reproduire à merveille.

#### **Pour visualisation le projet**

https://scratch.mit.edu/projects/707189590

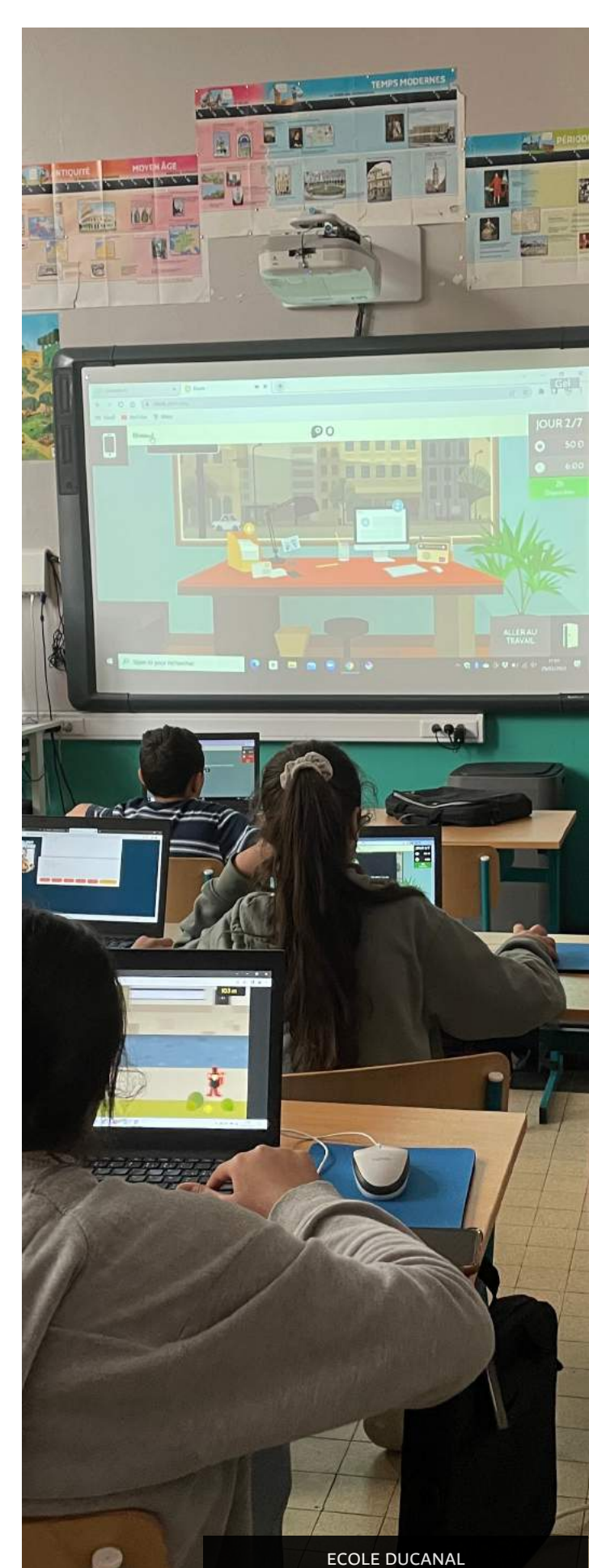

## **ADAPTATION « LE LIÈVRE ET LA TORTUE » SUR SCRATCH**

 $N<sub>0</sub>$  $\circledcirc$  $^\circledR$  $\bullet$ 

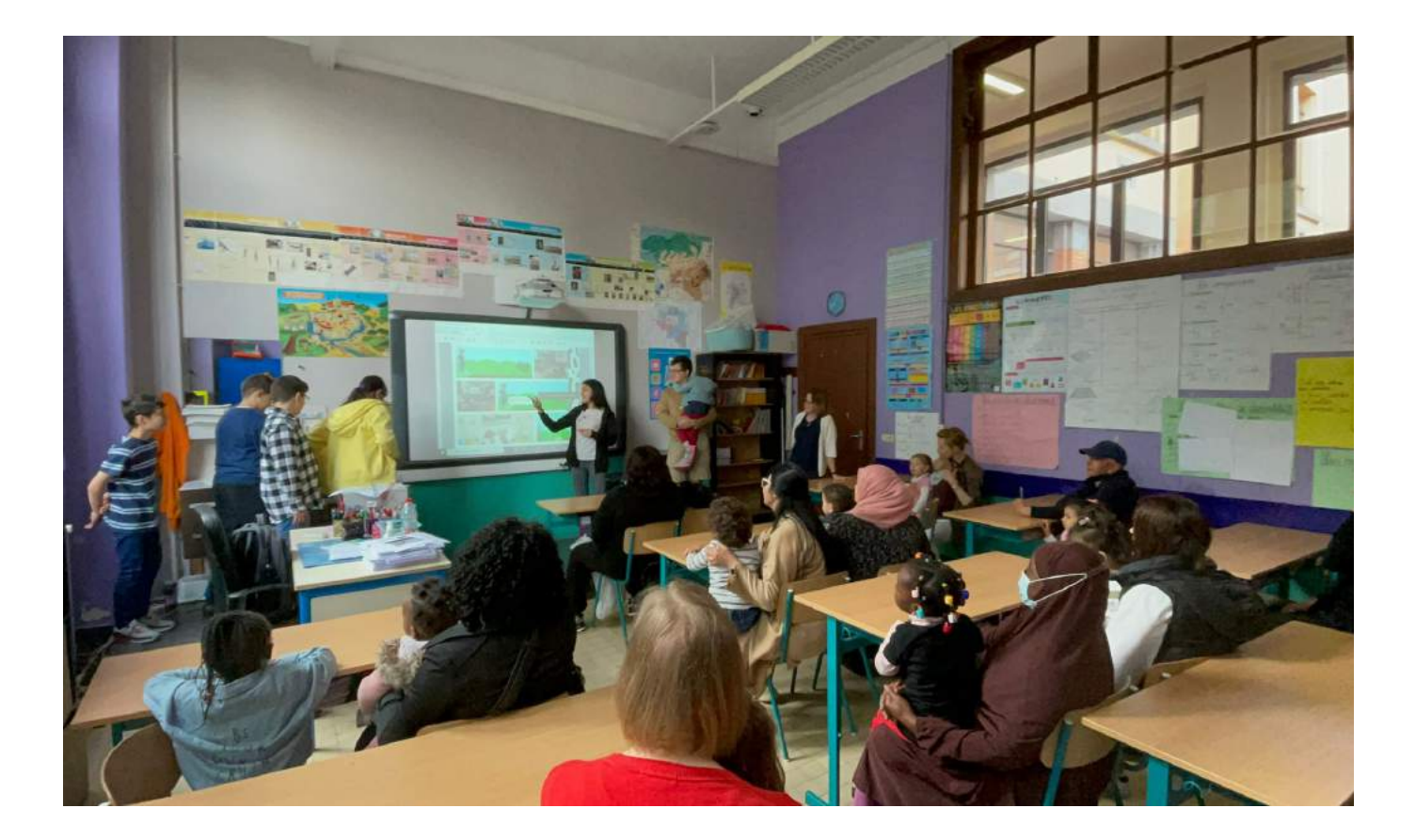

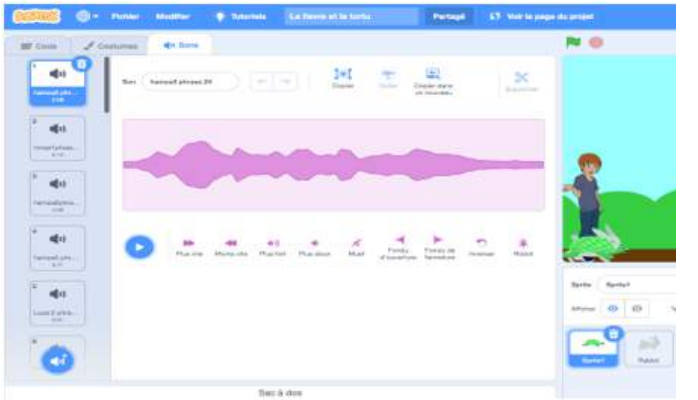

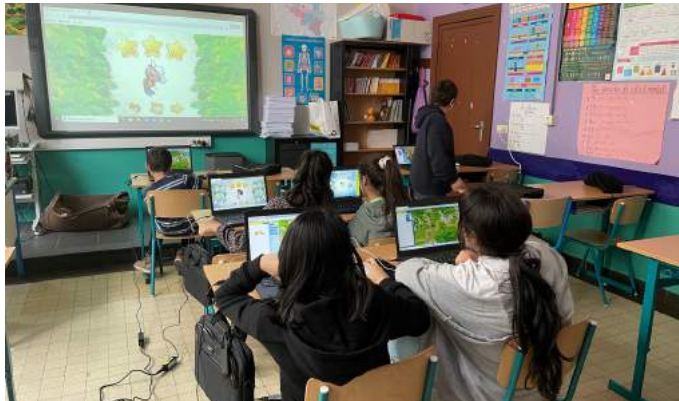

## **MODÉLISATION DE PRÉSENCES**

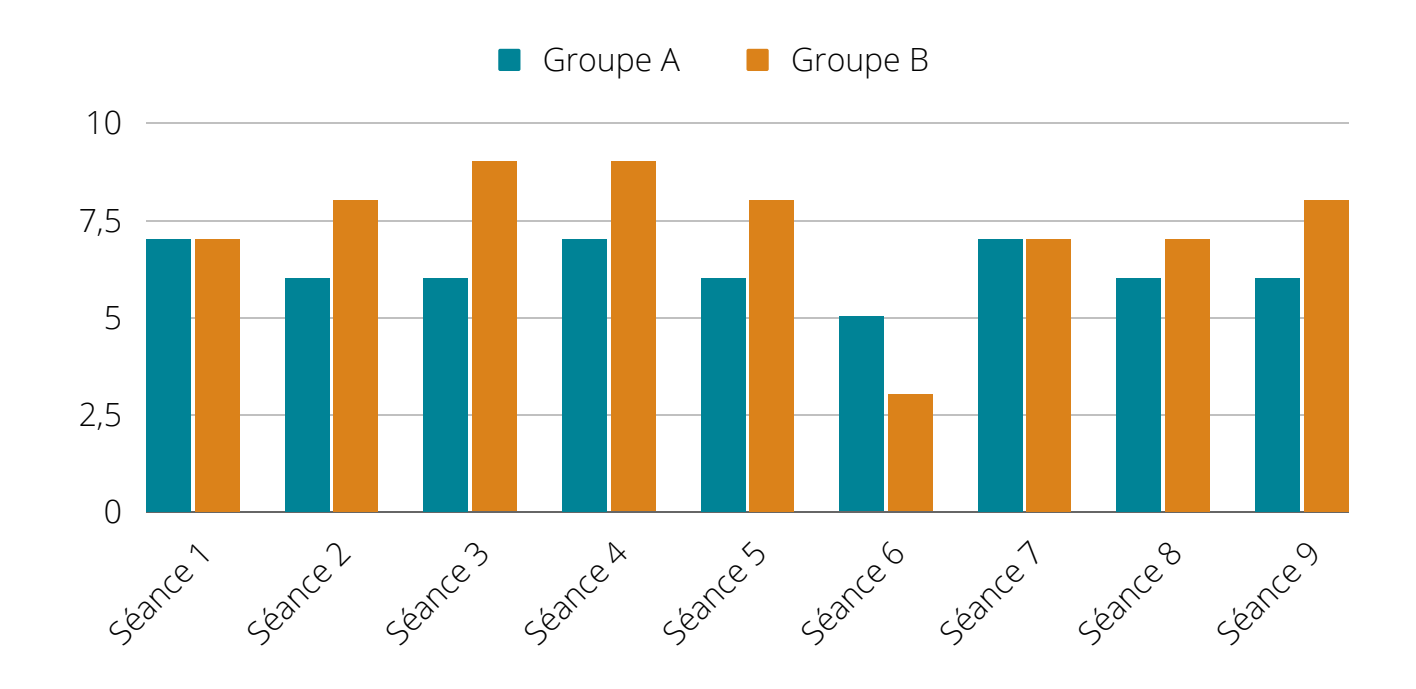

#### **ECOLE PRIMAIRE EMILE [BOCKSTAEL](https://instructionpublique.bruxelles.be/fr/etablissement/ecole-primaire-des-six-jetons)**

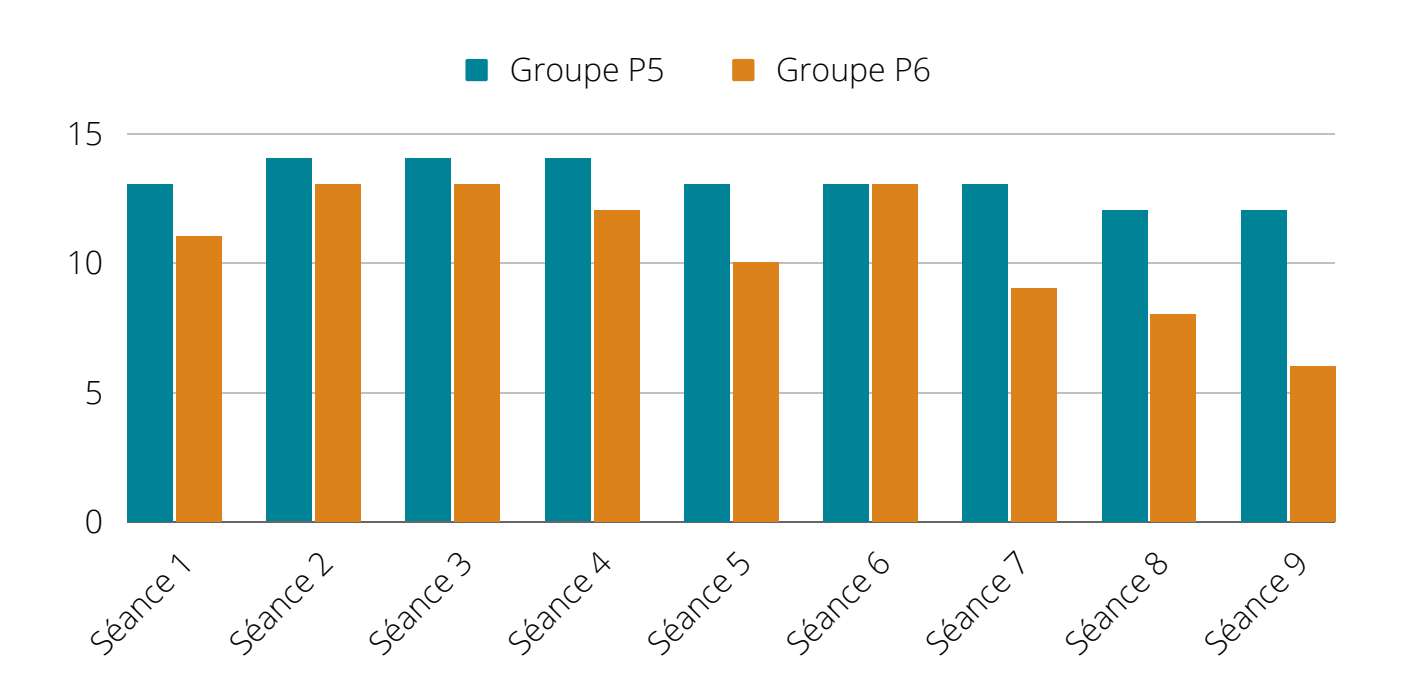

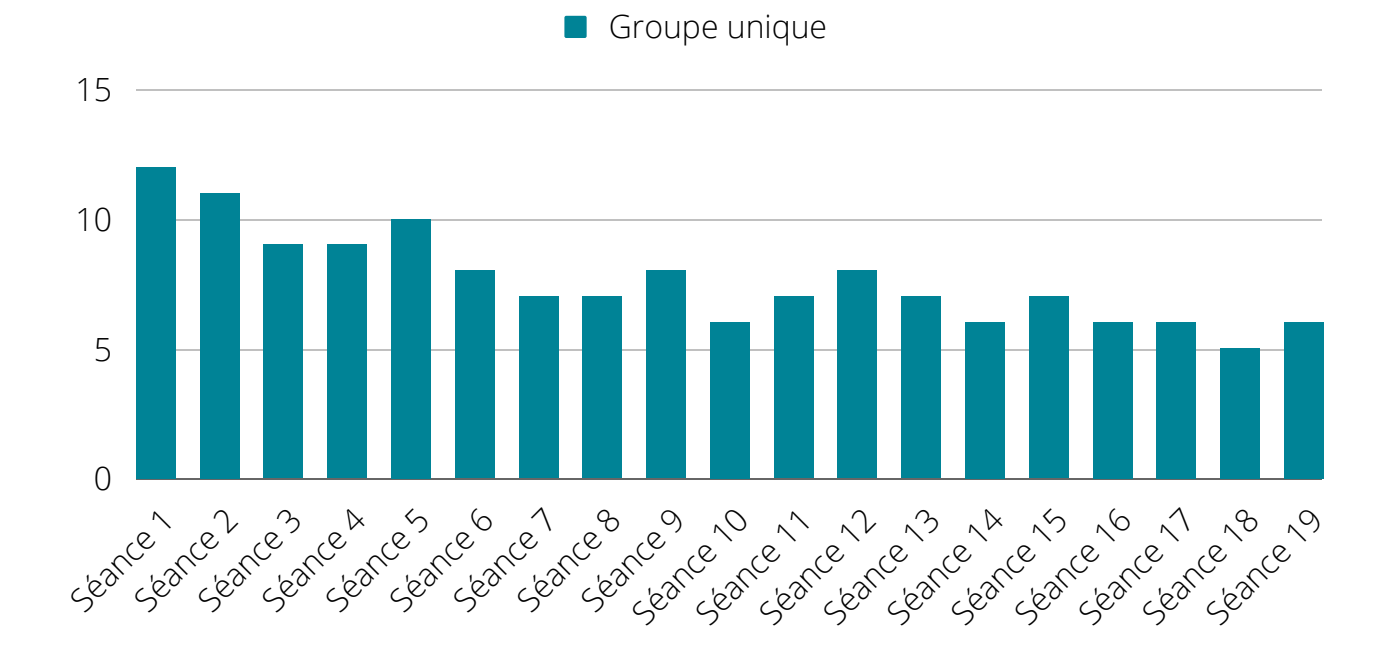

#### **ECOLE [FONDAMENTALE](https://instructionpublique.bruxelles.be/fr/etablissement/ecole-primaire-des-six-jetons) DU CANAL**

#### **ECOLE FONDAMENTALE [CONGRÈS-DACHSBECK](https://instructionpublique.bruxelles.be/fr/etablissement/ecole-primaire-des-six-jetons)**

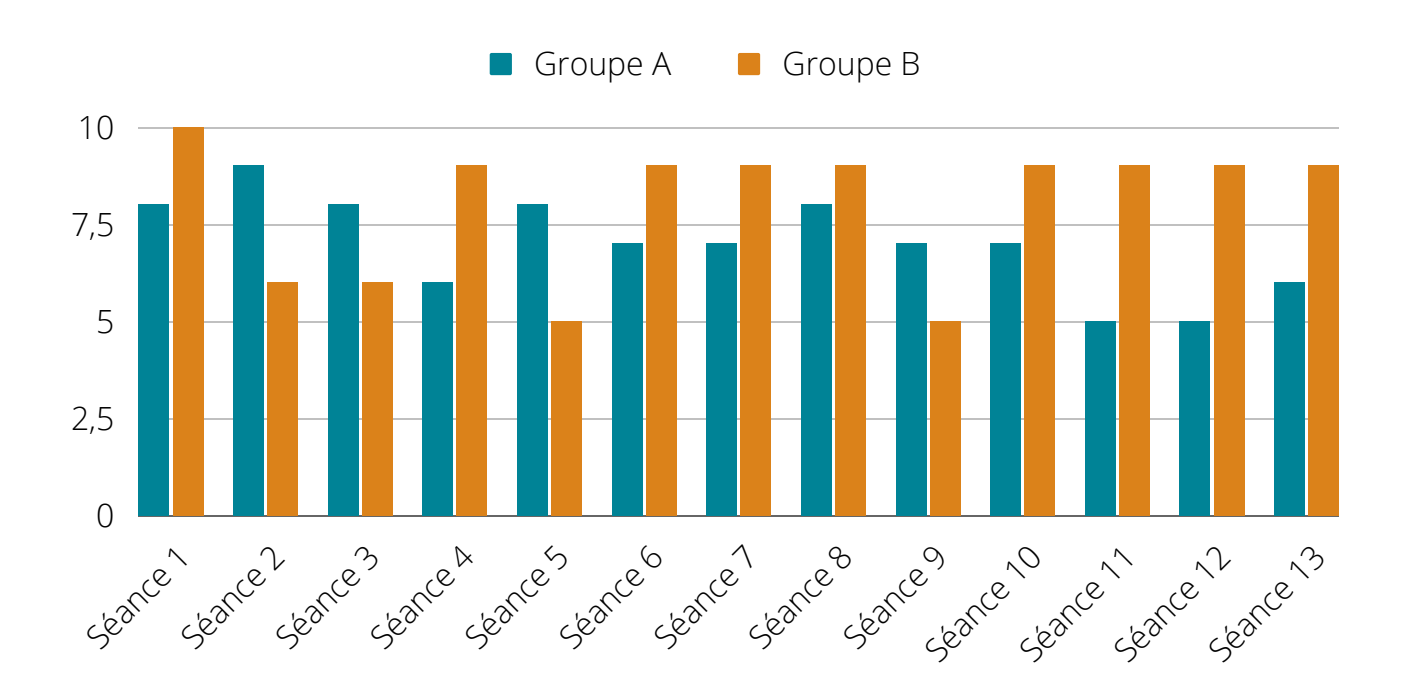

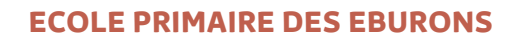

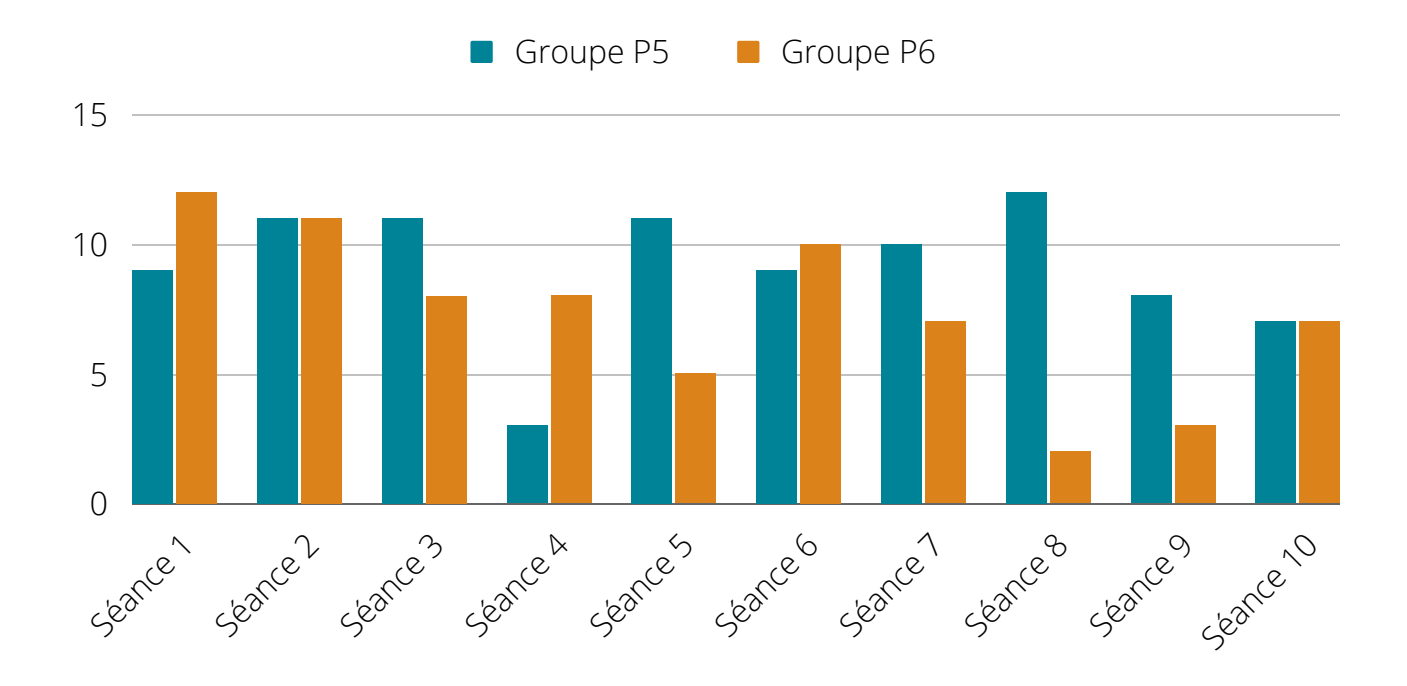

#### **ECOLE [FONDAMENTALE](https://instructionpublique.bruxelles.be/fr/etablissement/ecole-primaire-des-six-jetons) DE L'HÉLIPORT**

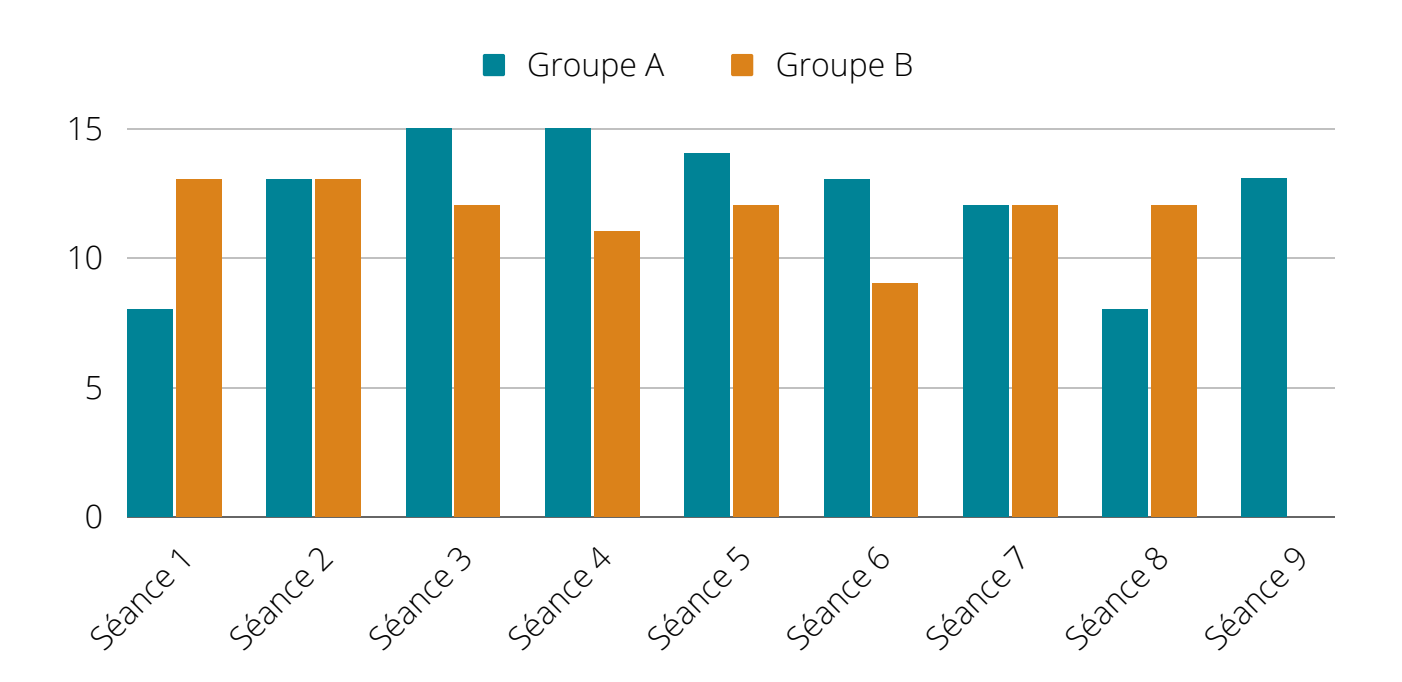

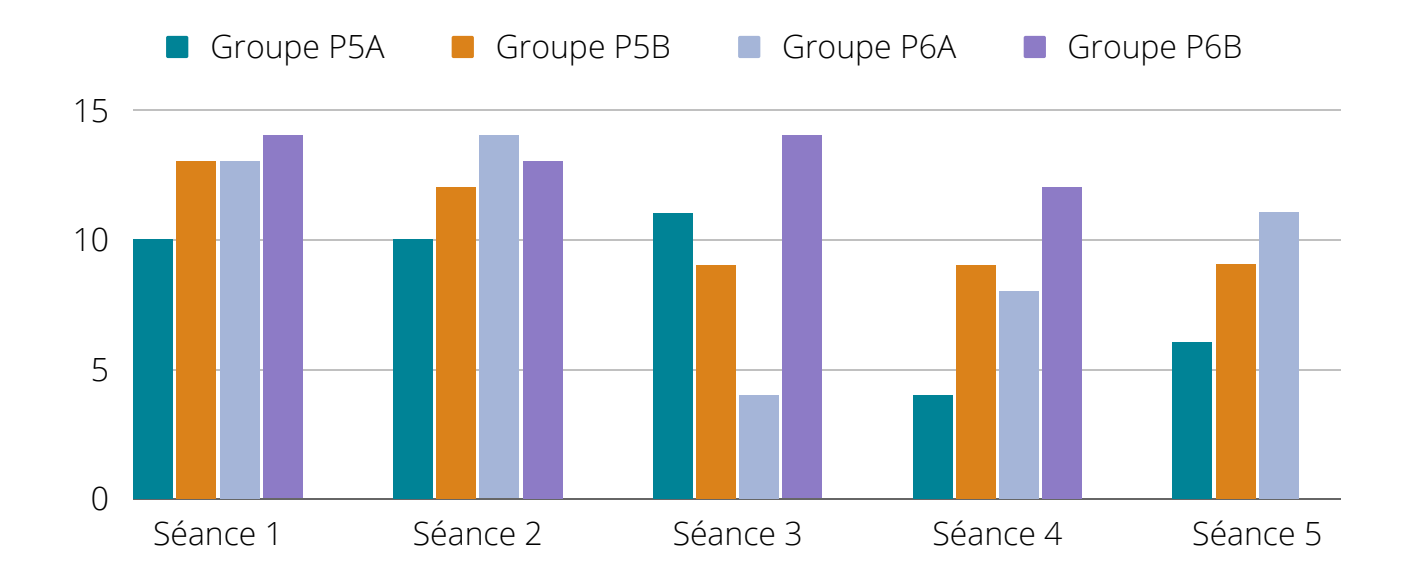

#### **ECOLE [PRIMAIRE](https://instructionpublique.bruxelles.be/fr/etablissement/ecole-primaire-des-six-jetons) LÉON LEPAGE**

#### **ECOLE PRIMAIRE DES [MAGNOLIAS](https://instructionpublique.bruxelles.be/fr/etablissement/ecole-primaire-des-six-jetons)**

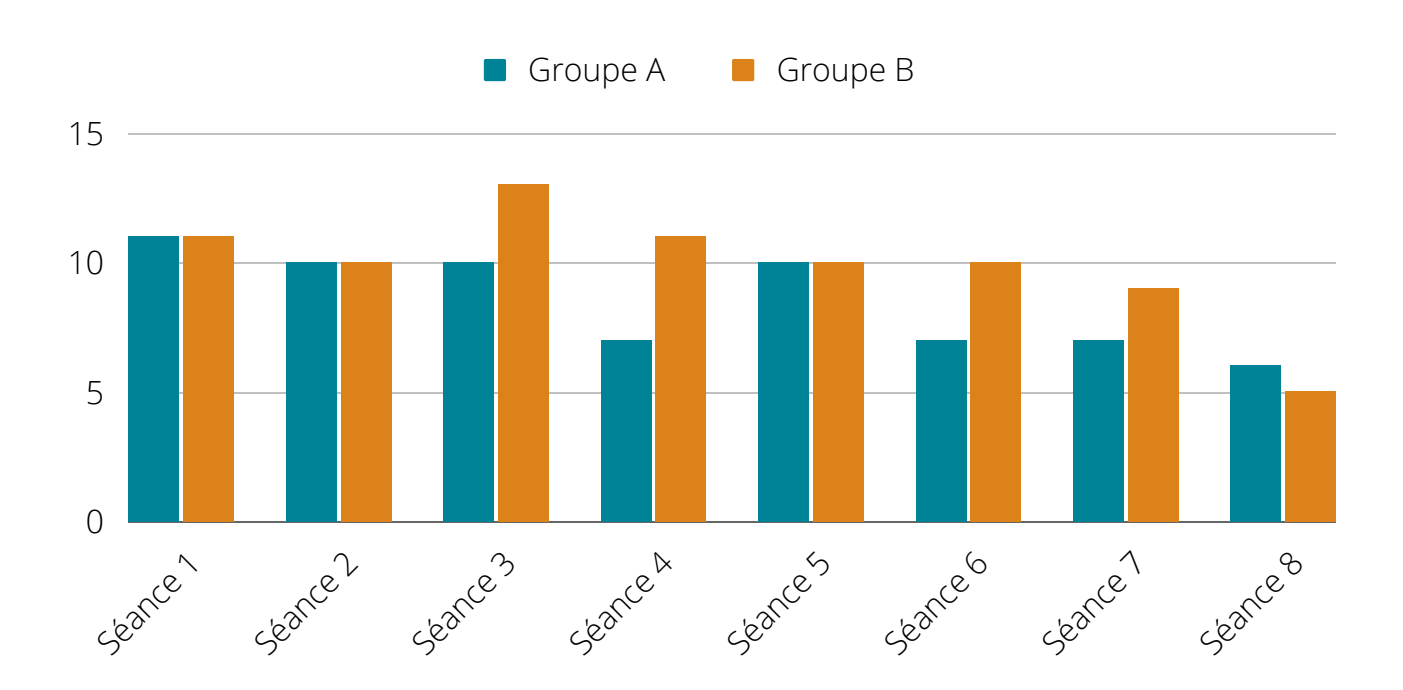

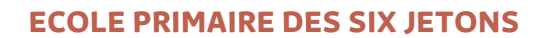

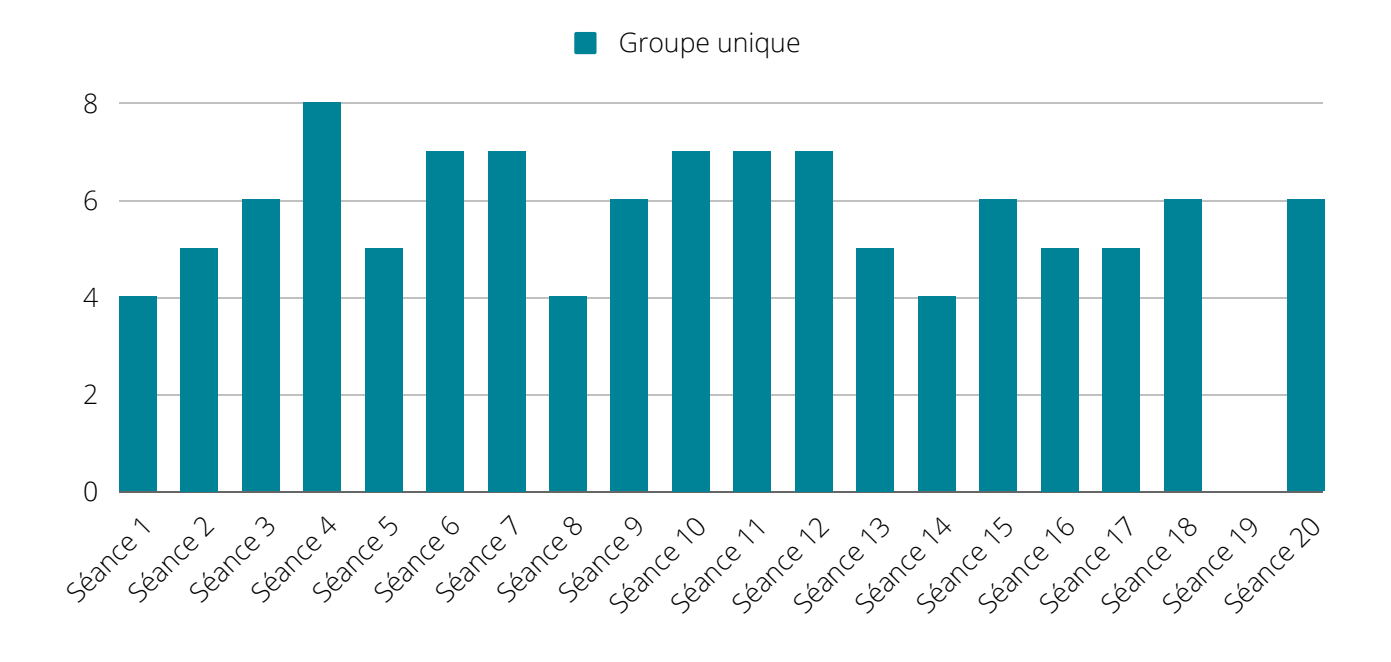

#### **CENTRE [PÉDAGOGIQUE](https://instructionpublique.bruxelles.be/fr/etablissement/ecole-primaire-des-six-jetons) DE VLAESENDAEL**

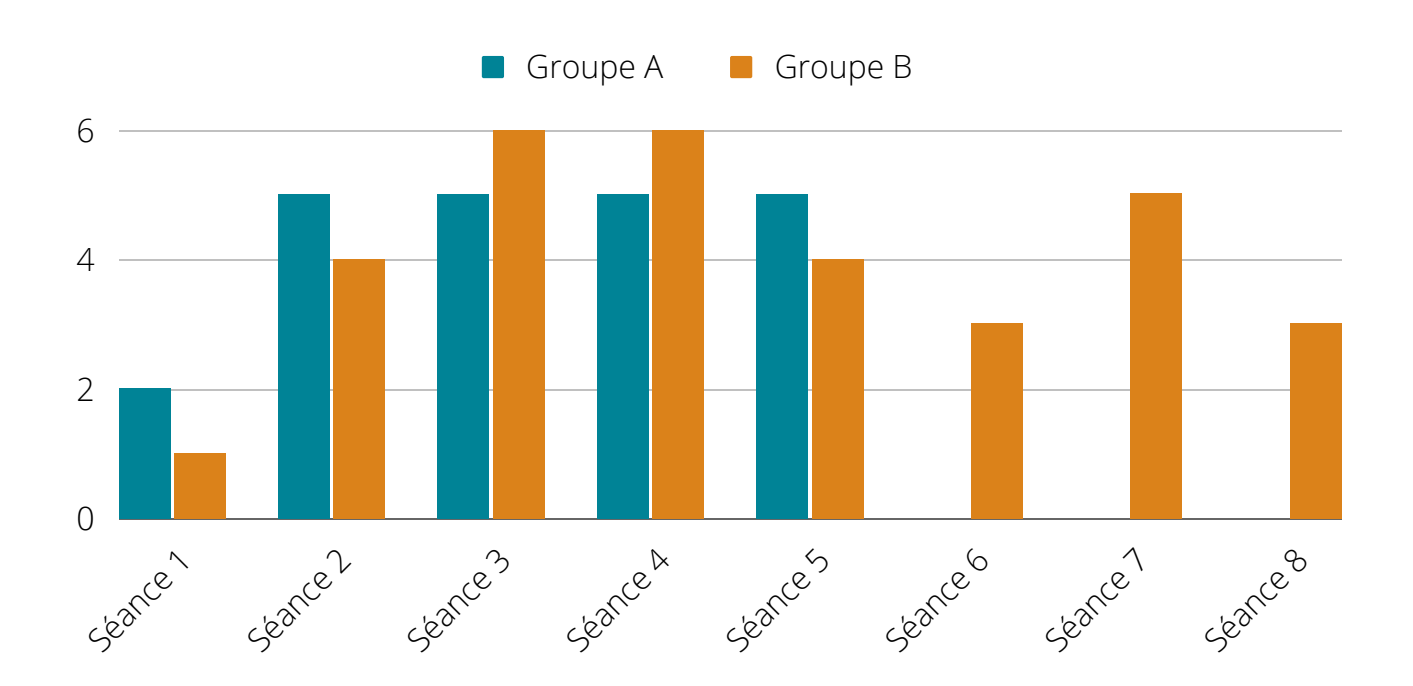

**E C D A S B L | 0 1 7**

## **REMARQUES ET SUGGESTIONS** DES DIRECTEURS

**Dans la phase d'évaluation des ateliers informatiques, les directeurs des établissements concernés ont été sollicités pour formuler leurs remarques et recommandations sur le déroulement des activités aussi bien que sur les contenus développés.**

**De manière générale, l'ensemble des directeurs consultés ont été satisfaits du déroulement des ateliers lesquels ont bénéficié également l'adhésion des élèves. En plus de leur implication, le taux de présences des enfants, toujours au-dessus de la moyenne, prouve leur intérêt pour cette activité. Sauf pour les différents dus à des circonstances externes (grèves, journées pédagogiques, voyages scolaires) ou problèmes de communication, il y a eu très peu de fausses notes.**

**Néanmoins, le dispositif nécessite des réajustements point logistique dans certaines écoles où les locaux se situent aux étages supérieurs.**

### **[PRÉSENTATION](https://instructionpublique.bruxelles.be/fr/etablissement/ecole-primaire-des-six-jetons) DU PROGRAMME**

La direction de l'Ecole primaire des Six Jetons a suggéré que les animateurs passent dans les classes de 5ème et 6ème primaires en début d'année académique afin de présenter aux enfants le programme des ateliers informatiques, de répondre aux éventuelles questions ainsi que d'insister sur le fait qu'il s'agisse d'un engagement pour l'année. L'animateur pourrait même éventuellement être accompagné d'un ou de deux élèves ayant suivis les ateliers informatiques en 2021-2022 et qui pourraient partager leur expérience.

**E C D A S B L | 0 1 8**

## **REMARQUES ET SUGGESTIONS** DES DIRECTEURS

### **[PRÉVENTION](https://instructionpublique.bruxelles.be/fr/etablissement/ecole-primaire-des-six-jetons) ET SÉCURITÉ**

Les directions d'école souhaitent que les ateliers informatiques continuent à insister tout particulièrement sur le module prévention et sécurité. En effet, de nos jours, les enfants sont confrontés aux réseaux sociaux et à Internet de plus en plus tôt et possèdent également un smartphones de plus en plus jeune. Il est indispensable de leur apprendre les bases de la sécurité en ligne ainsi que de les conscientiser aux dangers et pièges d'Internet, à l'importance de la protection de leurs données personnelles, au cyberharcèlement, à la façon de se protéger en utilisant de bons mots de passe, etc.

### **[VALORISATION](https://instructionpublique.bruxelles.be/fr/etablissement/ecole-primaire-des-six-jetons) DES RÉALISATIONS**

Deux directeurs d'école ont suggéré que cela serait chouette de valoriser les projets réalisés par les élèves en ateliers informatique en les postant sur le site web de l'école ou les réseaux sociaux partagés au sein de chaque établissement.

### **DATE DE DÉBUT DES [ATELIERS](https://instructionpublique.bruxelles.be/fr/etablissement/ecole-primaire-des-six-jetons)**

La direction de l'Ecole primaire de l'Allée Verte, dont les ateliers informatiques de l'année scolaire 2021-2022 ont débutés en janvier 2022, a émis le souhait de commencer les ateliers plus tôt pour l'année académique 2022-2023 (ex : après le congé d'automne)

## REMARQUES ET SUGGESTIONS DES DIRECTEURS

#### **SUIVI DES [GROUPES](https://instructionpublique.bruxelles.be/fr/etablissement/ecole-primaire-des-six-jetons)**

Pour la suite, les directions d'école sont intéressées de rassembler dans un seul groupe les élèves ayant déjà suivi les ateliers informatiques en 2021-2022 afin de pouvoir aller plus loin avec eux l'année prochaine car ils en seront à leur deuxième année d'ateliers informatiques. Les nouveaux élèves commenceront alors dans une autre groupe avec les bases de l'informatique.

#### **THÈME DE L'ANNÉE : LE [THÉÂTRE](https://instructionpublique.bruxelles.be/fr/etablissement/ecole-primaire-des-six-jetons) ET MOLIÈRE**

Le thème de l'année prochaine dans les écoles de la Ville de Bruxelles est : le théâtre et Molière. Les écoles sont intéressées par l'idée de réaliser des projets numériques portant sur ce thème. Il pourrait être envisagé de mettre en place, en début d'année académique, une rencontre entre des professeurs de l'école et les animateurs des ateliers informatiques pour choisir les programmes les plus adaptés. Ils seront diversifiés et créatifs.

### **[TRAITEMENT](https://instructionpublique.bruxelles.be/fr/etablissement/ecole-primaire-des-six-jetons) DE TEXTE (WORD)**

Le traitement de texte est indispensable pour rédiger des travaux scolaires dans le secondaire. Pour cela, les directions d'école souhaitent que les ateliers informatiques pour les élèves de 6ème primaires soient davantage axés sur le traitement de texte. L'accès à la Suite Office devrait faire l'objet de module entier notamment la connexion avec les comptes des élèves.

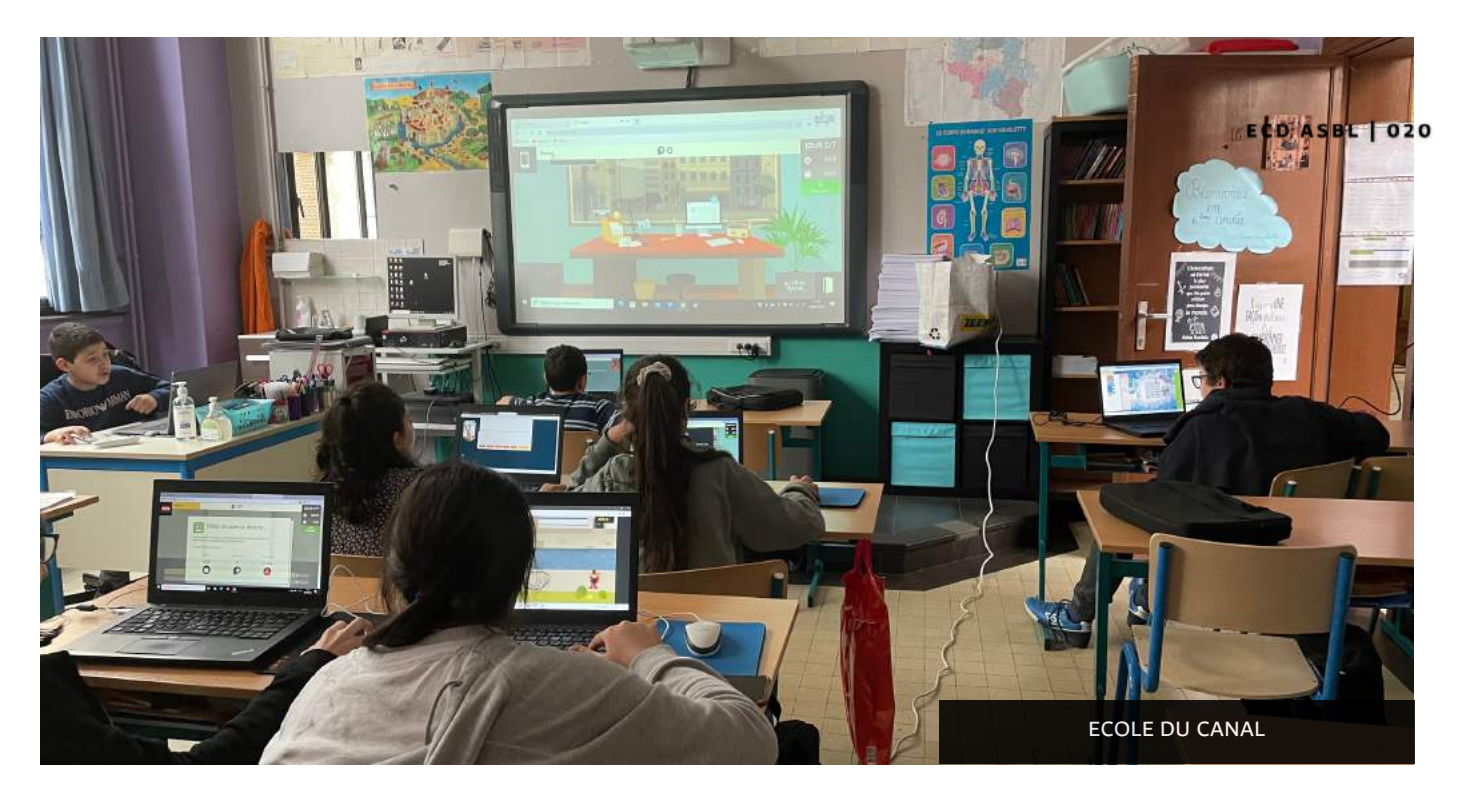

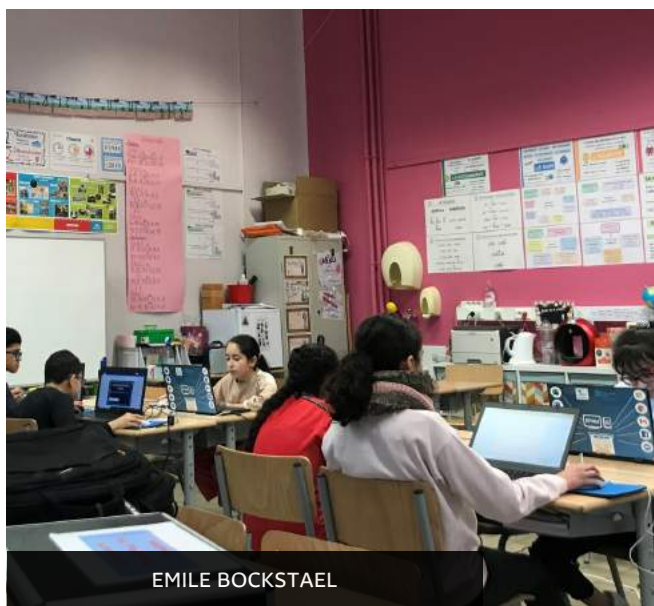

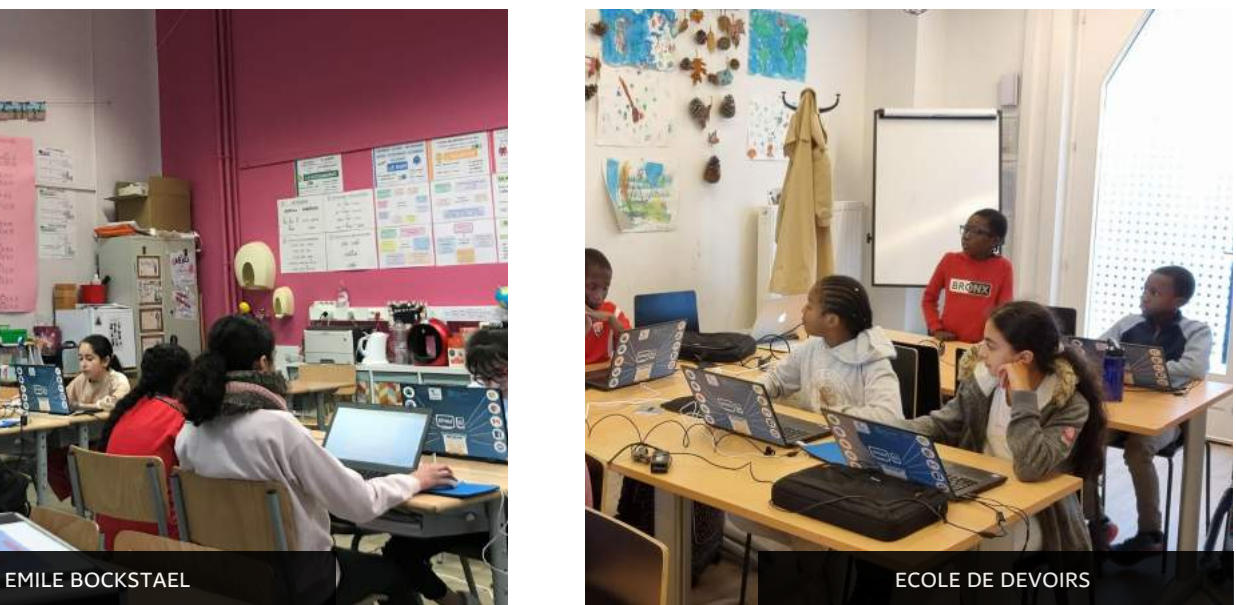

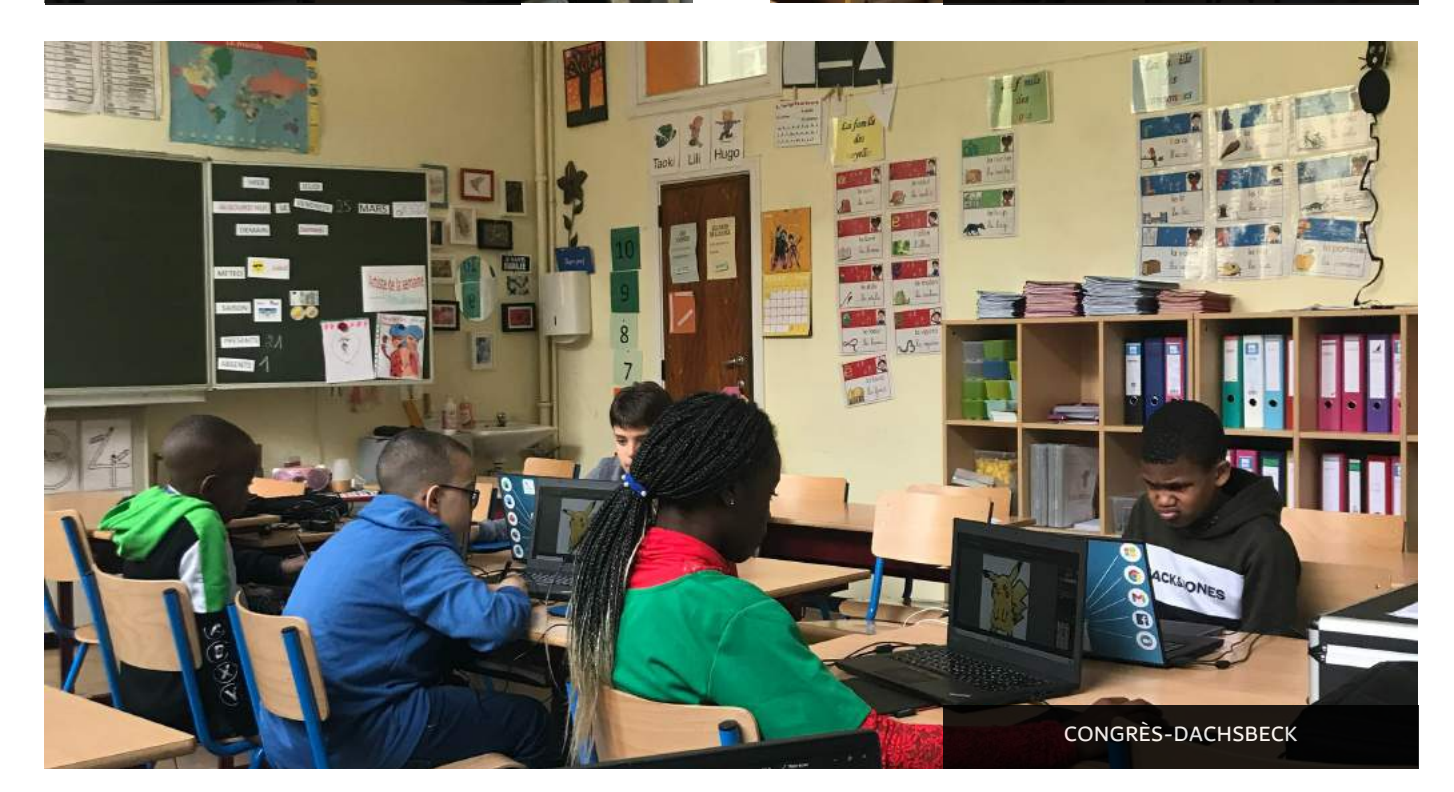